## **How to Determine your SYNC Software and Database Version:**

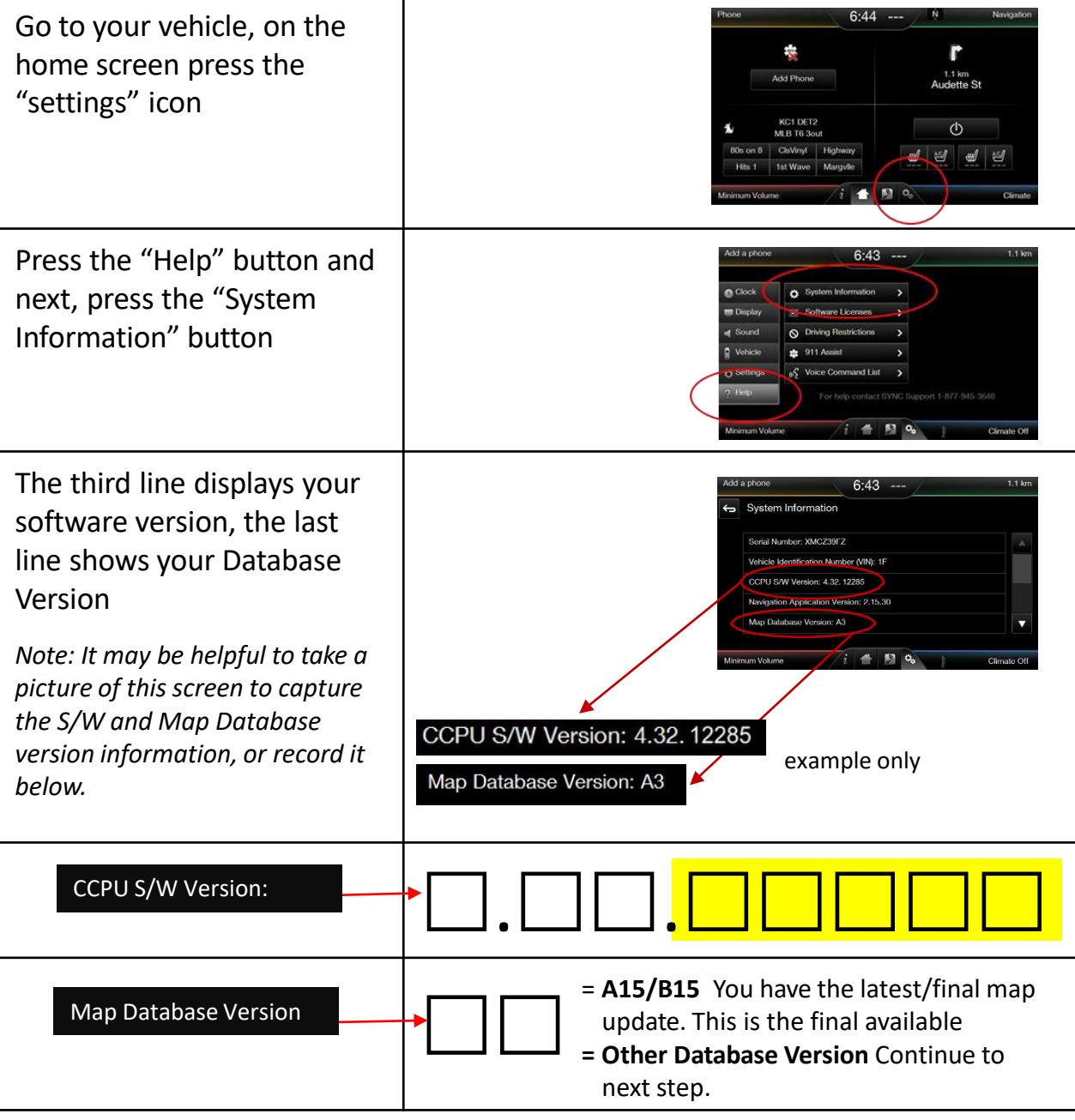

Look at the last five digits of the CCPU S/W Version (in shaded area above) and complete one of the actions below:

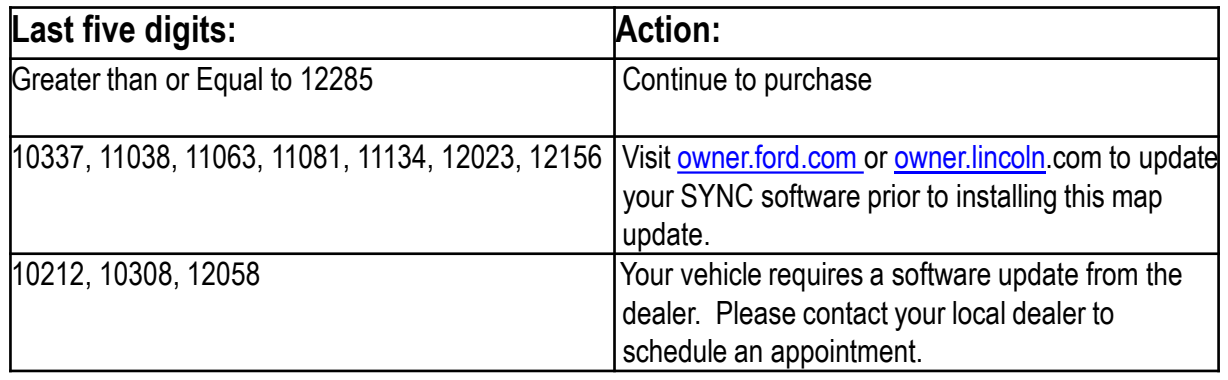